# EPICS

#### Tools for Physicists

Pepe Gülker

10.07.2024

## Structure

of this course

internal basics hands on profi talk

**EPICS** is a set of Open Source software tools, libraries and applications develop collaboratively and used worldwide create distributed soft real-time cont systems for scientific instruments such a particle accelerators, telescopes a other large scientific experiments.

# EPICS

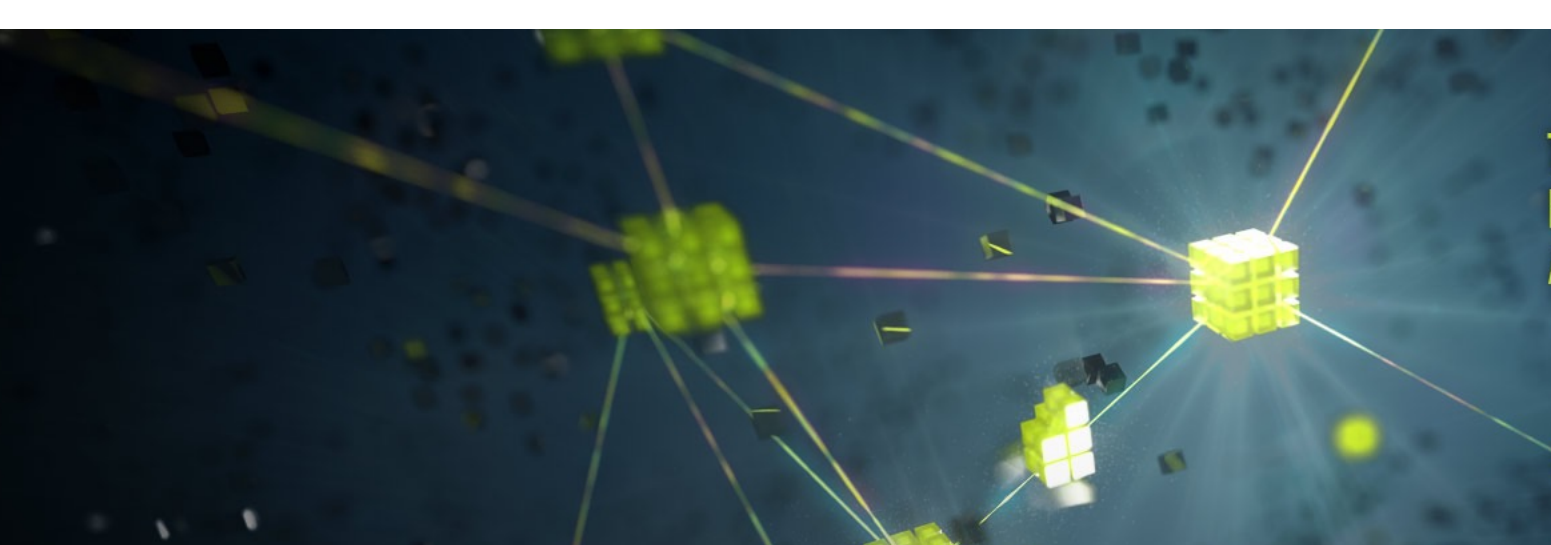

#### Natural Decentralized Structure

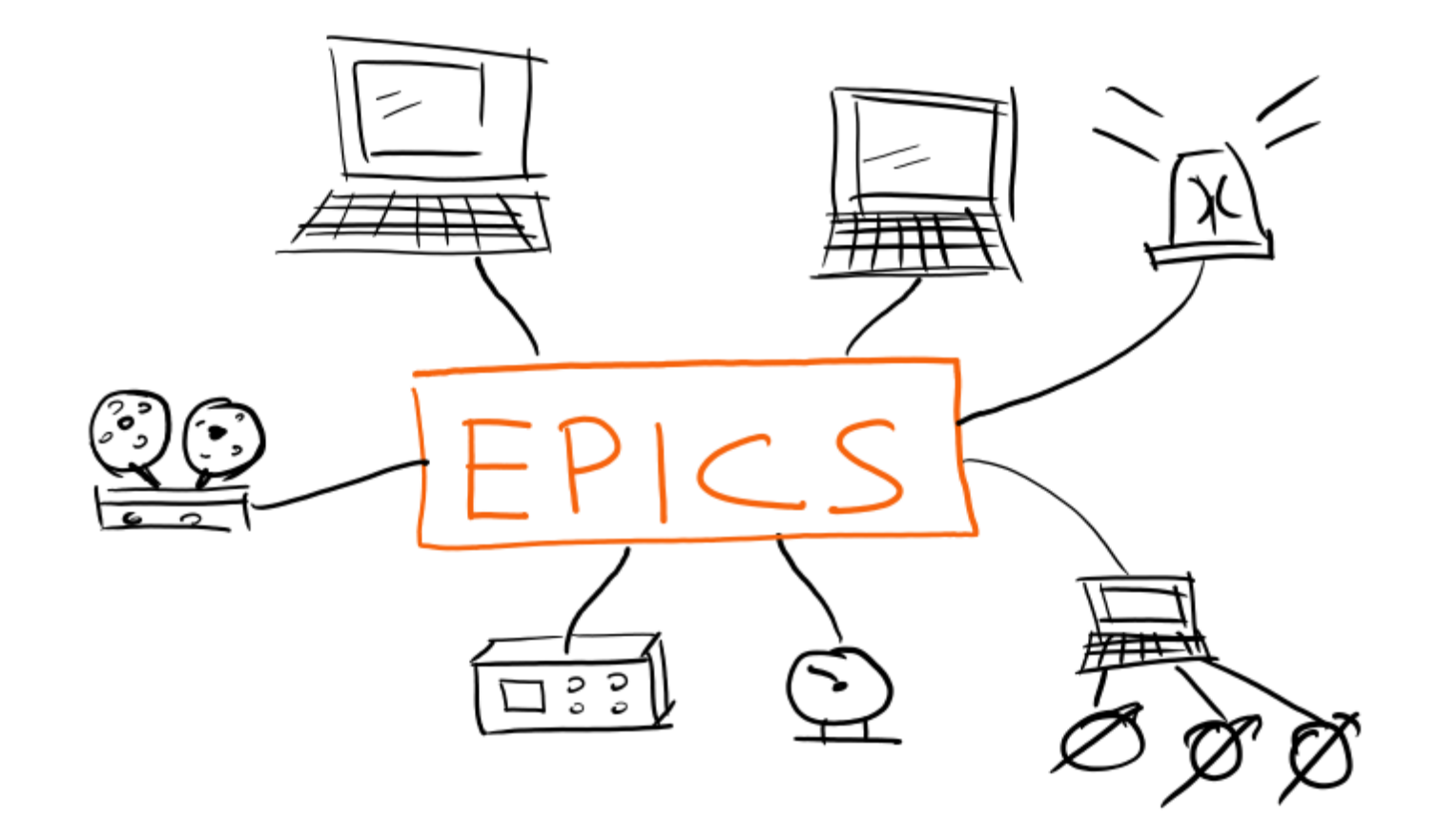

#### Scope Today

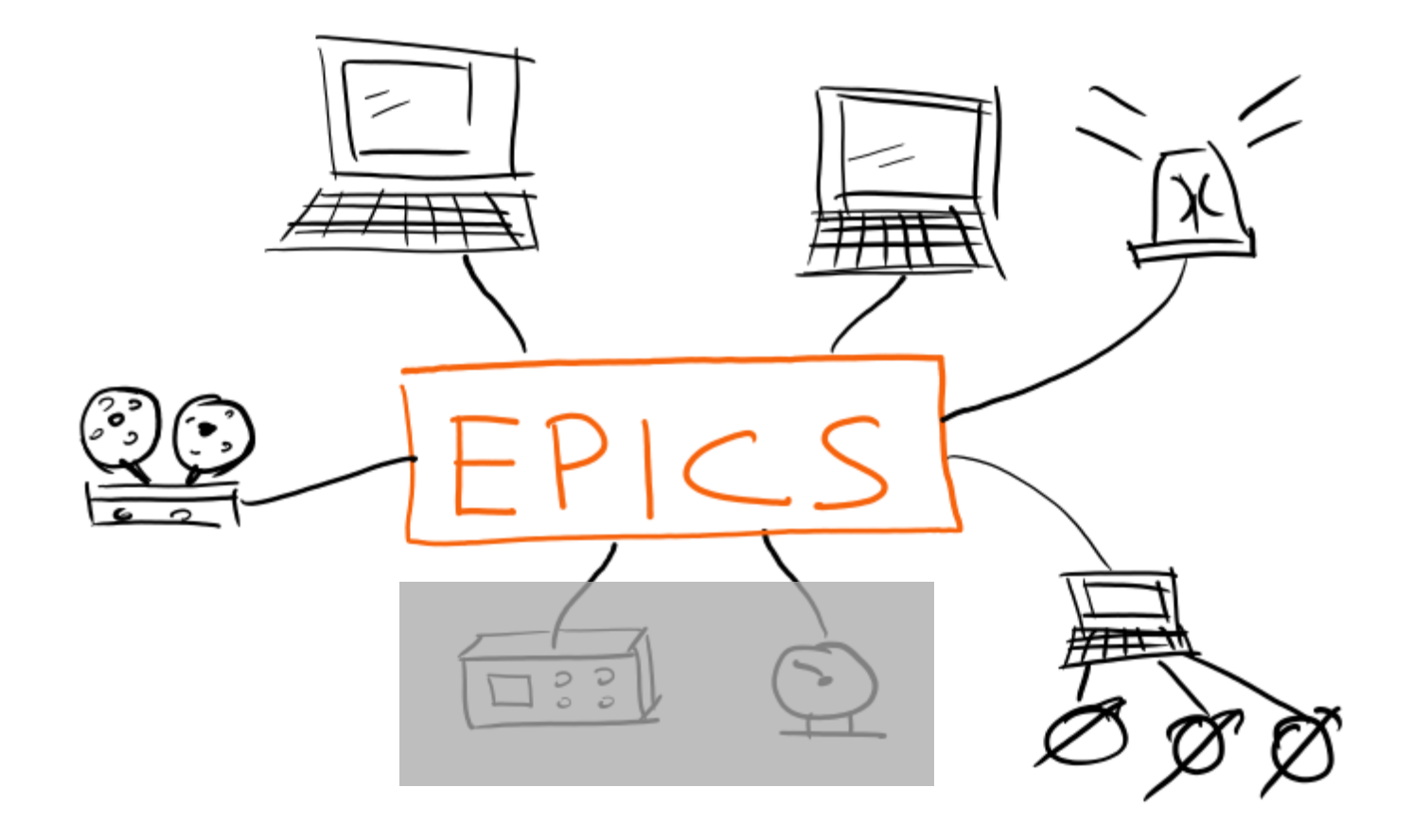

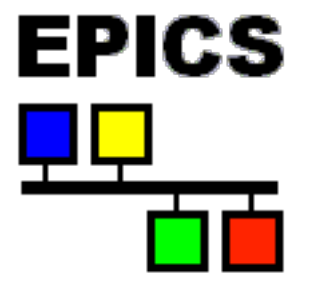

#### Channel Access Client – Server

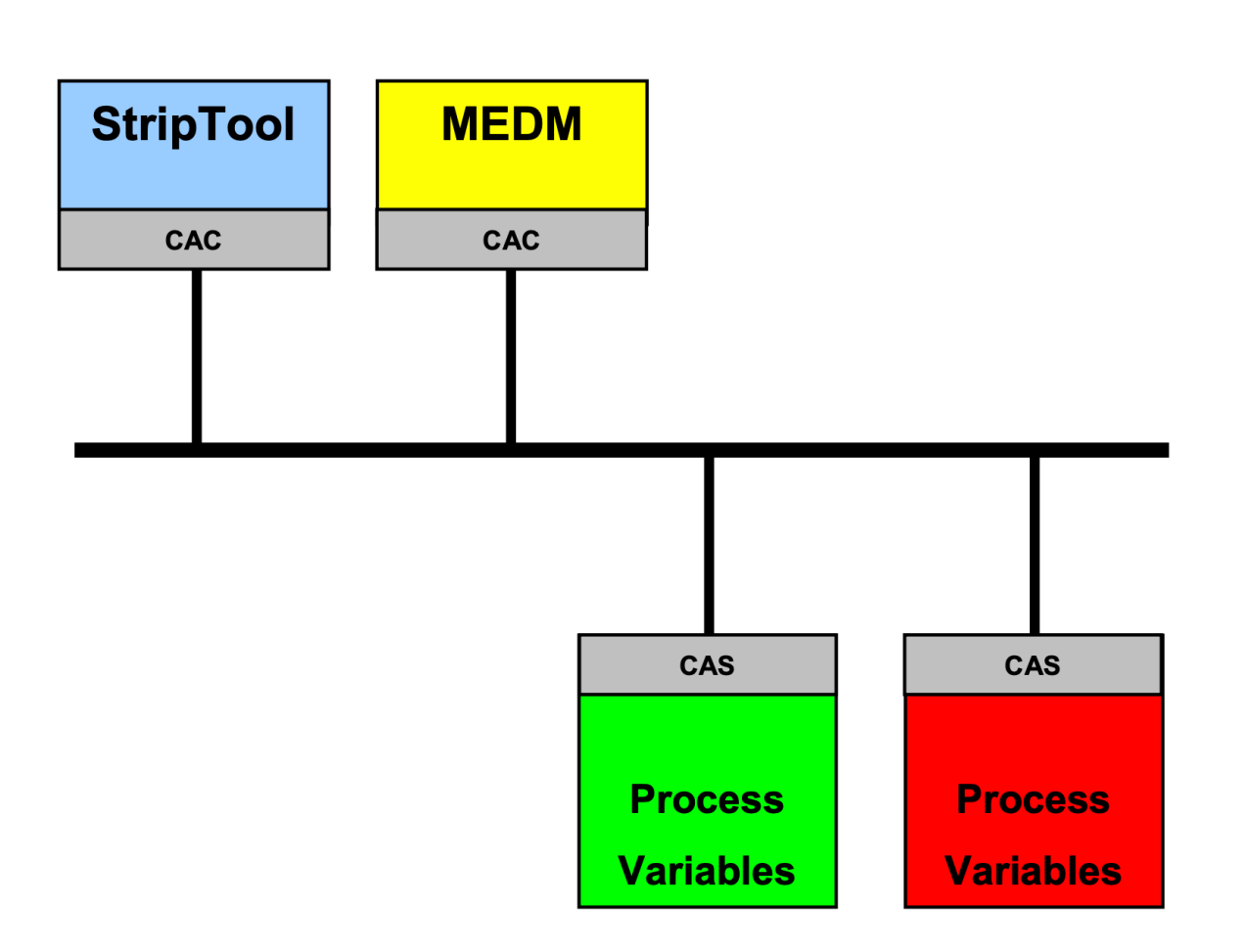

#### PV – Process Variable

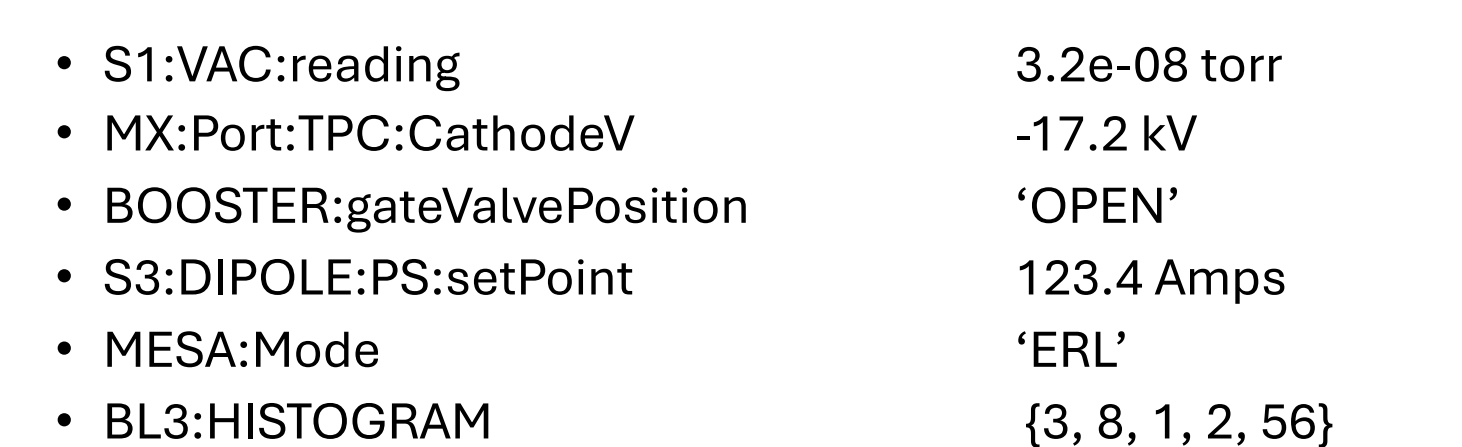

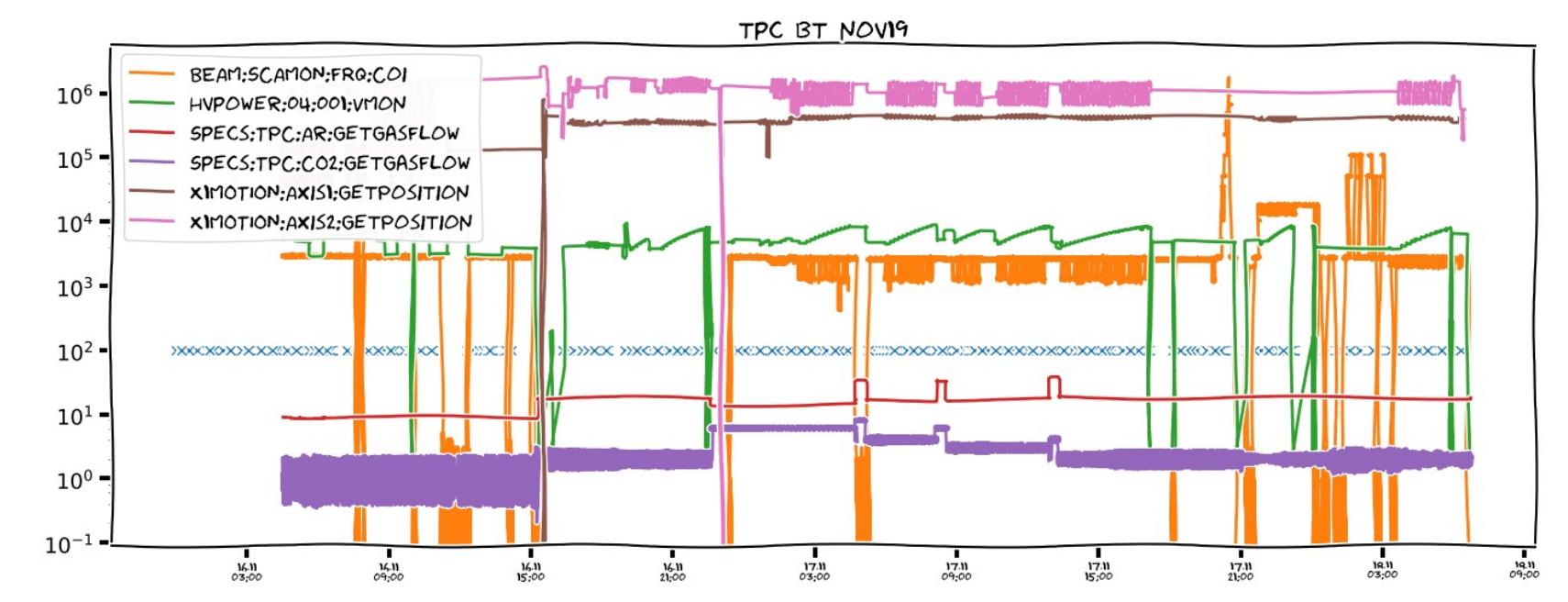

#### Record

```
record(ai, "$(P):1:getVoltage") {
  field(DTYP, "stream")
  field(EGU, "V")
  field(PREC, 3)
  field(INP, "@devHMP4040.proto getVoltage($(P),1) $(PORT)")
  field(SCAN, "1 second")
  field(PINI, "YES")
}
record(ao, "$(P):1:setVoltage") {
  field(DTYP, "stream")
  field(EGU, "V")
  field(PREC, 3)
  field(OUT, "@devHMP4040.proto setVoltage($(P),1) $(PORT)")
}
```
magix@a1labor:~\$ cat /opt/epics/MXSlowControl/db/devHMP4040.db record(stringin, "\$(P):ID") { field(DESC, "Identification string") field(DTYP, "stream") field(INP, "@devHMP4040.proto getID(\$(P)) \$(PORT)") field(PINI, "YES") }

record(ai, "\$(P):1:getVoltage") { field(DTYP, "stream") field(EGU, "V") field(PREC, 3) field(INP, "@devHMP4040.proto getVoltage(\$(P),1) \$(PORT)") field(SCAN, "1 second") field(PINI, "YES")

}

}

record(ai, "\$(P):1:getCurrent") { field(DTYP, "stream") field(EGU, "A") field(PREC, 3) field(INP, "@devHMP4040.proto getCurrent(\$(P),1) \$(PORT)") field(SCAN, "1 second") field(PINI, "YES")

#### Record

```
record(ai, "$(P):getResistance1")
\{field(DTYP,"SIDET")
  field(SCAN, "5 second")
  field(INP, "getResistance 1")
  field(FLNK,"$(P):Temp1")
  field(EGU, "Q")}
record(calc, "$(P):Temp1")
\mathcal{L}field(INPA, "$(P):getResistance1")
  field(CALC, " (A/1000.0-1)/0.00385")field(SCAN, "Passive")
  field(PREC, 3)
 field(PINI, 1)
  field(EGU,"°C")
\mathcal{F}
```
### Record - Types

- ai Analog Input
- ao Analog Output
- calc Calculation Record
- ...
- many more

https://epics.anl.gov/base/R7-0/6-docs/RecordReference.html

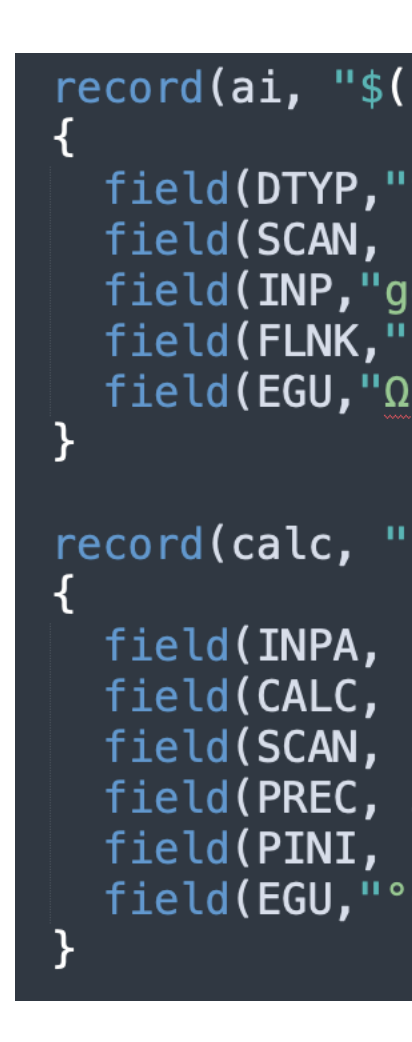

#### Record - Fields

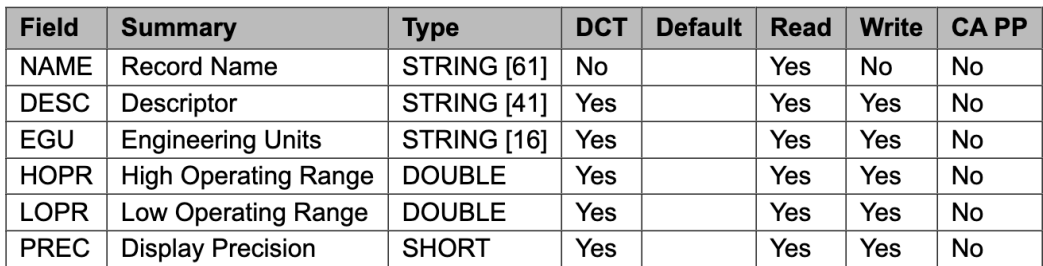

https://epics.anl.gov/base/R7-0/6-docs/RecordReference.html

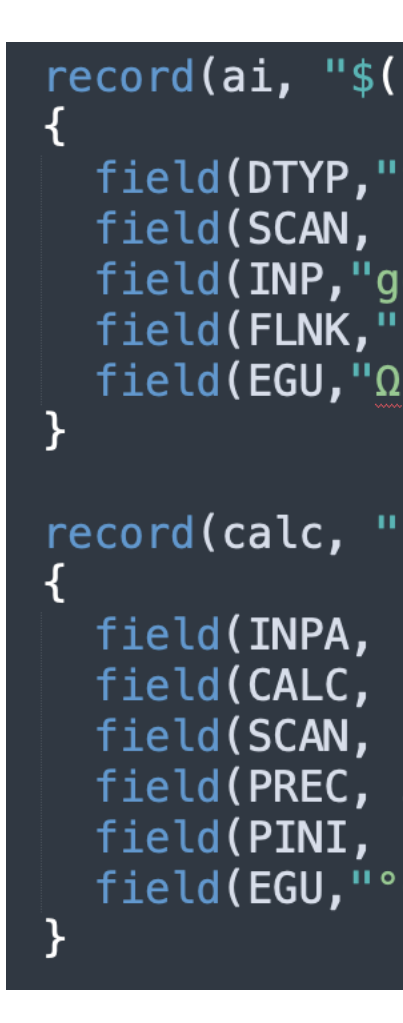

#### Record – more Fields

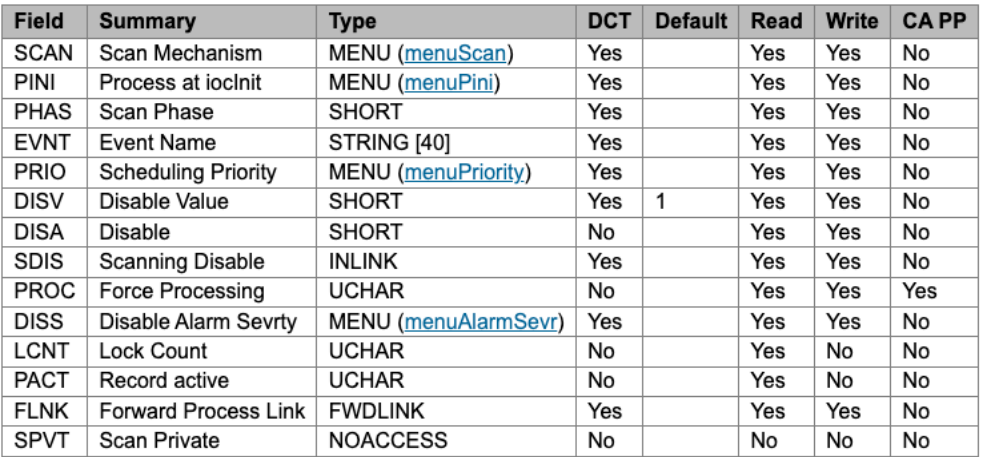

https://epics.anl.gov/base/R7-0/6-docs/RecordReference.html

```
record(ai, "$(P):getResistance1")
```

```
field(DTYP,"SIDET")
field(SCAN, "5 second")
field(INP, "getResistance 1")
field(FLNK, "$(P):Temp1")field(EGU, "Q")
```
}

```
record(calc, "$(P):Temp1")
\mathcal{L}field(INPA, "$(P):getResistance1")field(CALC, " (A/1000.0-1)/0.00385")field(SCAN, "Passive")
  field(PREC, 3)
 field(PINI, 1)
  field(EGU,"°C")
ł
```
#### Record - Alarm

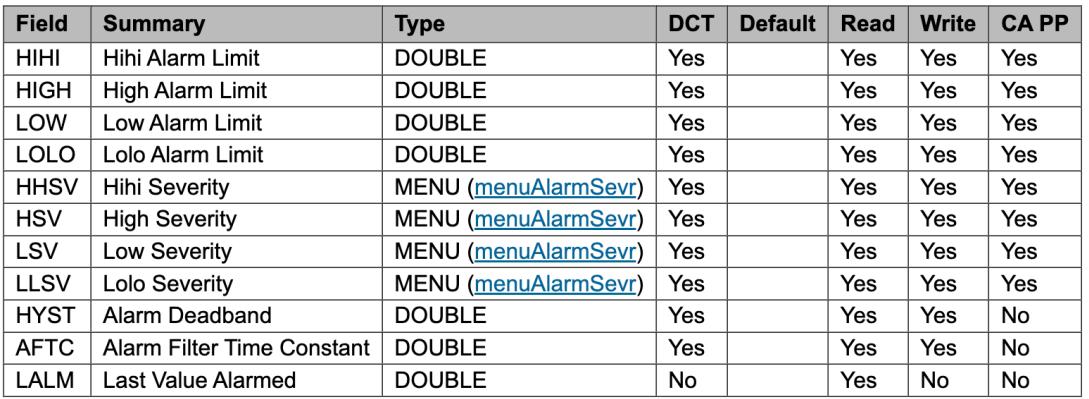

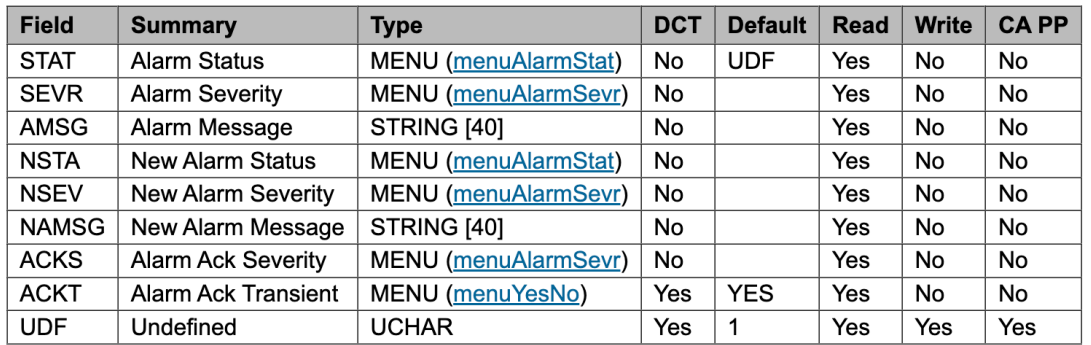

https://epics.anl.gov/base/R7-0/6-docs/RecordReference.html

record(ai, "\$(P):getResistance1")

```
field(DTYP,"SIDET")
field(SCAN, "5 second")
field(INP, "getResistance 1")
field(FLNK, \frac{1}{1}$(P):Temp1")
field(EGU, "Q")
```
₹

}

```
record(calc, "$(P):Temp1")
\mathcal{L}field(INPA, "$(P):getResistance1")
  field(CALC, " (A/1000.0-1)/0.00385")field(SCAN, "Passive")
 field(PREC, 3)
 field(PINI, 1)
  field(EGU,"°C")
}
```
#### Record

#### 2.2. Field Description

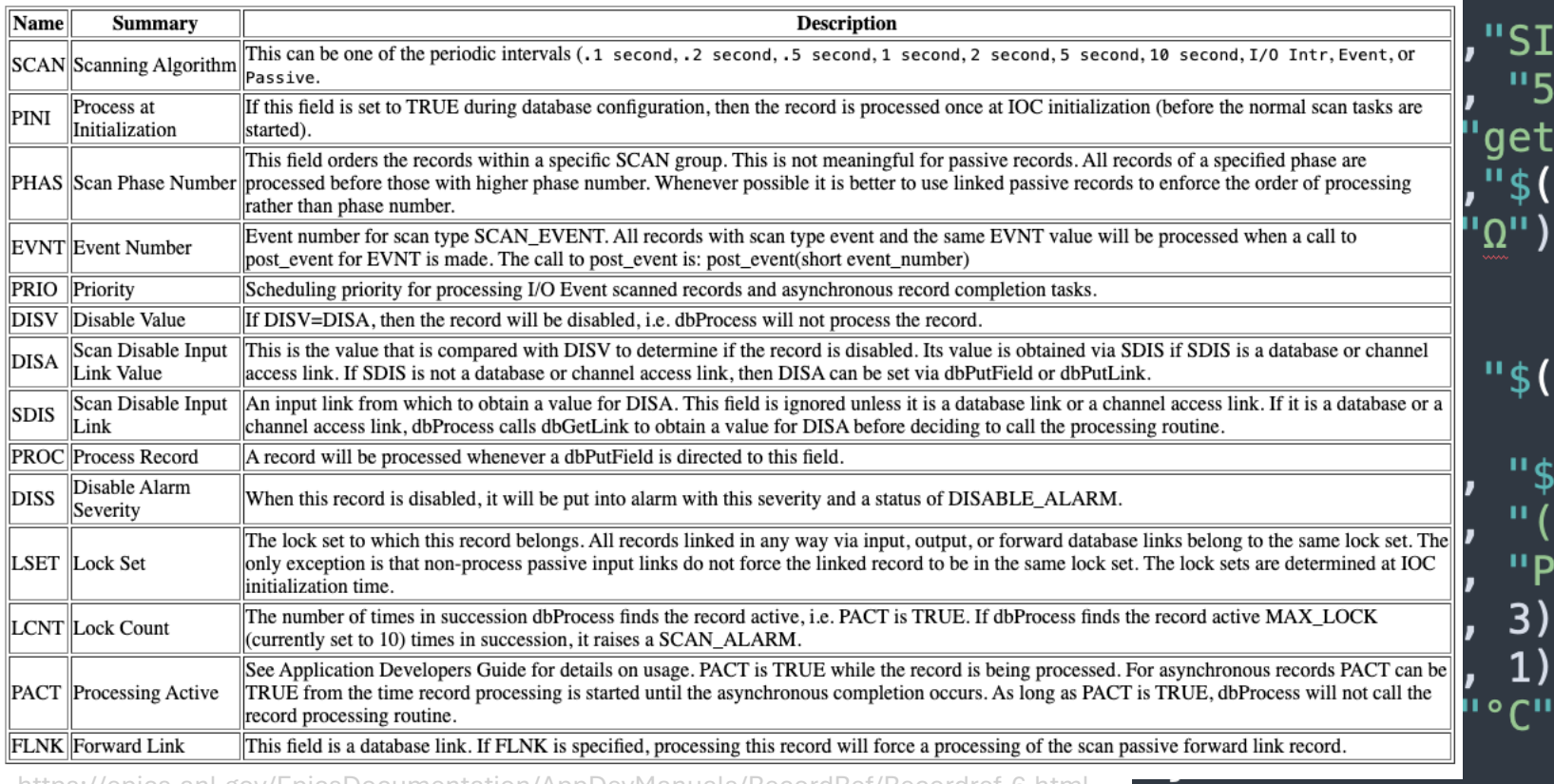

record(ai "\$(P):getResistance1") "SIDET") "5 second") 'getResistance 1") ,"\$(P):<u>Temp1</u>")

#### $"\$(P):\text{Temp1"})$

"\$(P):getResistance1")  $\frac{11}{10000.0}$  -1)/0.00385") "Passive")

 $3)$  $1)$ 

 $\circ$  C<sub>II</sub>)

https://epics.anl.gov/EpicsDocumentation/AppDevManuals/RecordRef/Recordref-6.html

#### softIOC – Input Output Controller

- this is the core program
- loads the records
- inits the communication
- handles requests

drvAsynSerialPortConfigure("L1","/dev/SLA5850",0,0,0) asynSetOption("L1", -1, "baud", "19200") asynSetOption("L1", -1, "bits", "8") asynSetOption("L1", -1, "parity", "odd") asynSetOption("L1", -1, "stop", "1") asynSetOption("L1", -1, "clocal", "Y") asynSetOption("L1", -1, "crtscts", "N") asynSetTraceIOMask("L1",-1,0x2) asynSetTraceMask("L1",-1,0x1)

dbLoadRecords("db/devHMP4040.db","P=Specs:TPC:LV, PORT=HMP4040")

iocInit

#### Where are all the devices?

- caput
- StreamDevice
- Asyn
- pyEPICS

```
getID {
  out "*IDN?\n";
  in "*(\$1:ID)s";
  ExtraInput = Ignore;\mathcal{F}
```
}

```
getDouble{ # $1=$(P); $2=$(Channel); $3=$(Command)out "INST 0UT\$2\n\$3?\n";
 in "%f";
 ExtraInput = Ignore;
```

```
setDouble \{ # $1=\$(P);\ $2=\$(Channel\}; $3=\$(Command\})out "INST OUT\2\n\%3 %f\n'';
  in "%*f";
  ExtraInput = Ignore;Ginit {
    out "INST OUT\2\n\%3?\nn";
    in "%f";
 \mathcal{F}\mathcal{F}setInt { # $1=$(P); $2=${Channel}; $3=${Command}
  out "INST 0UT\$2\n\$3 %d\n";
  ExtraInput = Ignore;Ginit {
    out "INST OUT\2\n\%3?\nn";
    in "%d";
```
#### Why is this a good tool for physicists?

- PROs
- easy
- decentralized
- just need a PV name
- scaleable
- small setup may be directly integrated
- very stable
- "just throw a PI in the hall"
- CONs
- hard
- need central structures
- need the PV names
- maintainability

#### EPICS Jargon

- EPICS Experimental Physics and Industrial Control System
- Channel Access The communication protocol used by EPICS
- Process Variable A piece of named data referred to by its PV name - The primary object of the Channel Access Protocol
- Channel A synonym for Process Variable
- Channel Access Server Software that provides access to a Process Variable using the Channel Access Protocol
- Channel Access Client Software that requests access to a Process Variable using the Channel Access Protocol

#### EPICS Jargon

- IOC Input Output Controller A computer running iocCore, a set of EPICS routines used to define process variables and implement real-time control algorithms - iocCore uses database records to define process variables and their behavior
- Soft IOC An instance of iocCore running as a process on a "non- dedicated" computer (i.e. a computer that is performing other functions as well)
- Record The mechanism by which a Process Variable is defined in an IOC (using iocCore ) - Dozens of record types exist, each with it's own attributes and processing routine that describe its functionality

#### EPICS User

- caget <pv\_name>
- caput <pv\_name> <value>
- camonitor <pv\_name\_list>

#### CSS phoebus

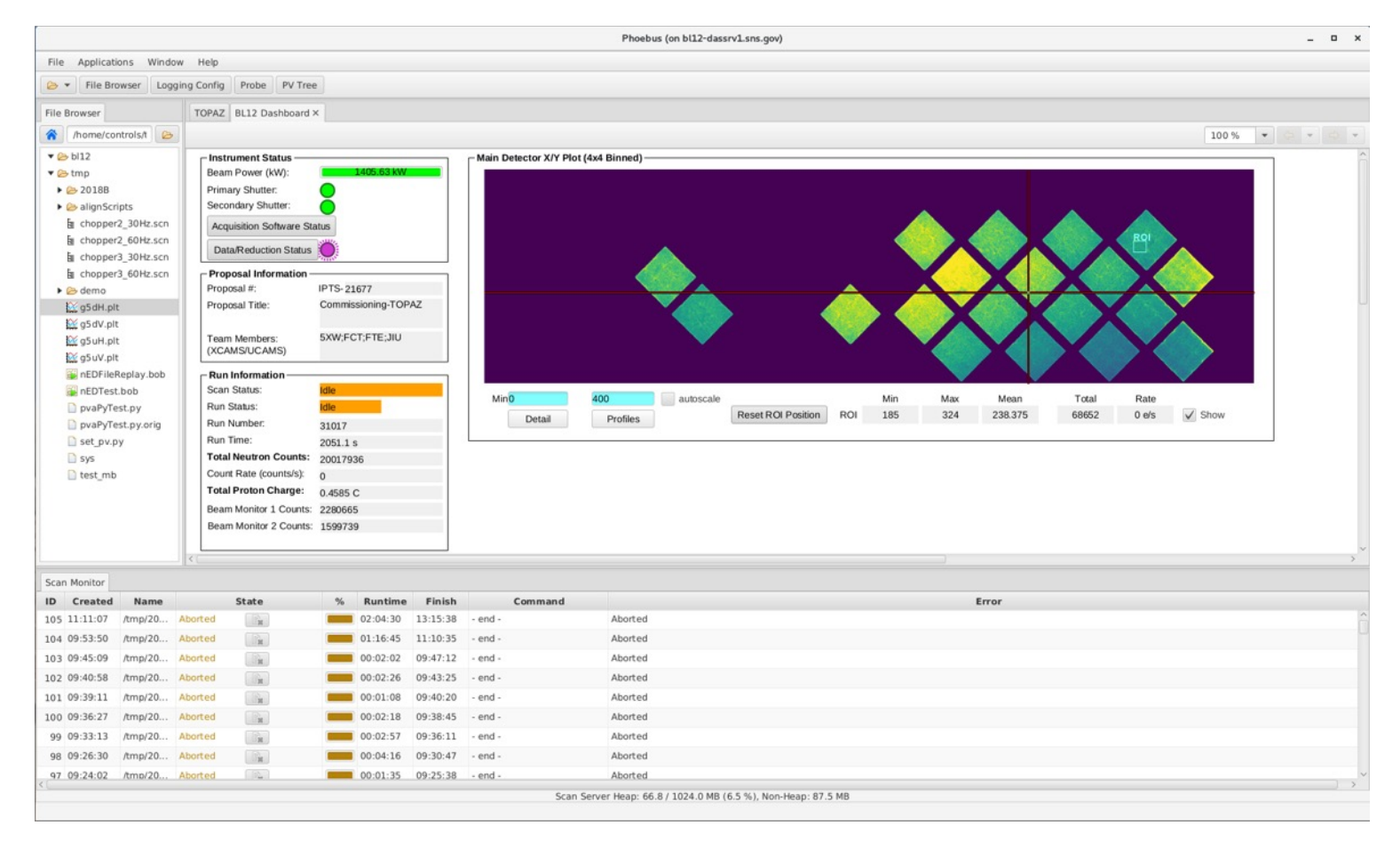

https://controlssoftware.sns.ornl.gov/css\_phoebus/

#### CSS phoebus

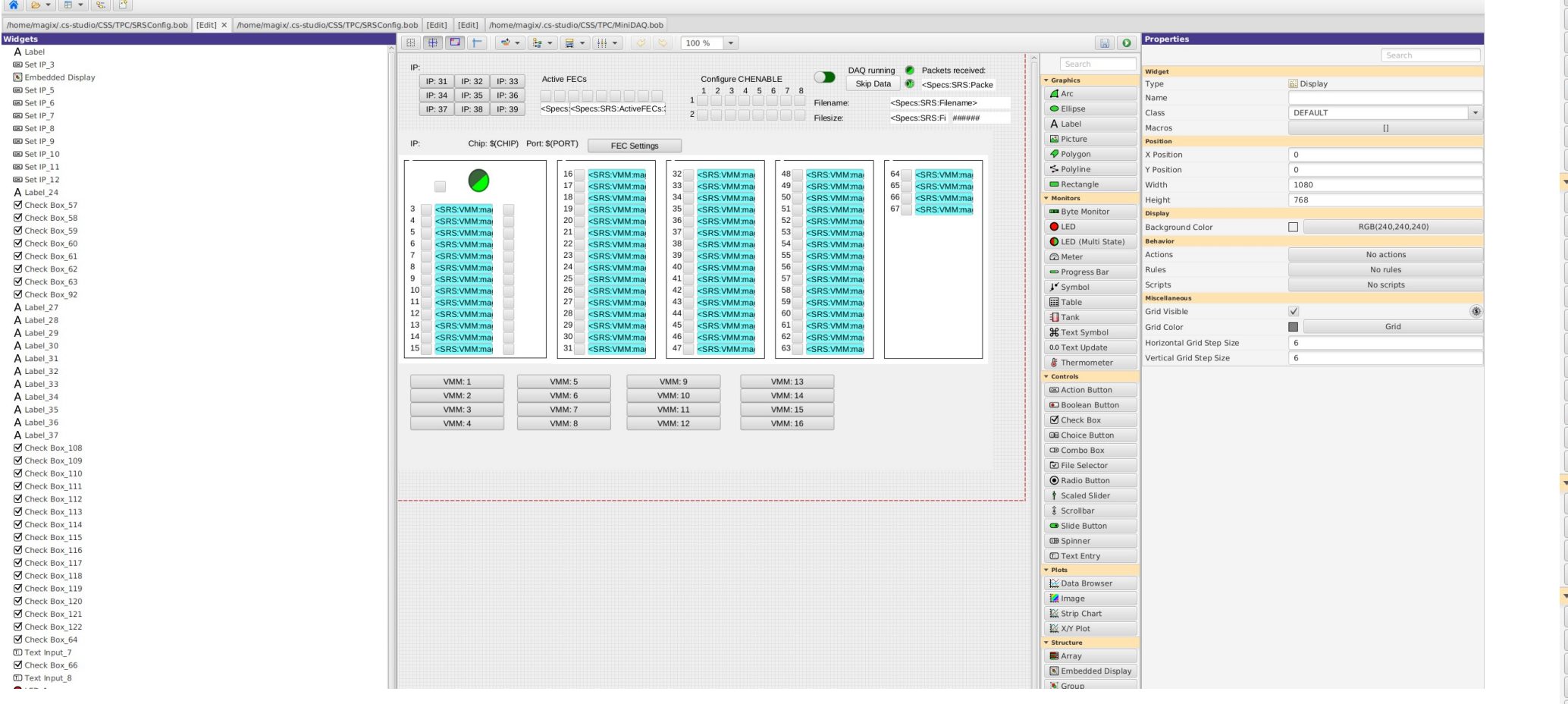

https://controlssoftware.sns.ornl.gov/css\_phoebus/

 $\overline{\phantom{a}}$  Graphics  $\bigtriangleup$  Arc

#### CSS phoebus

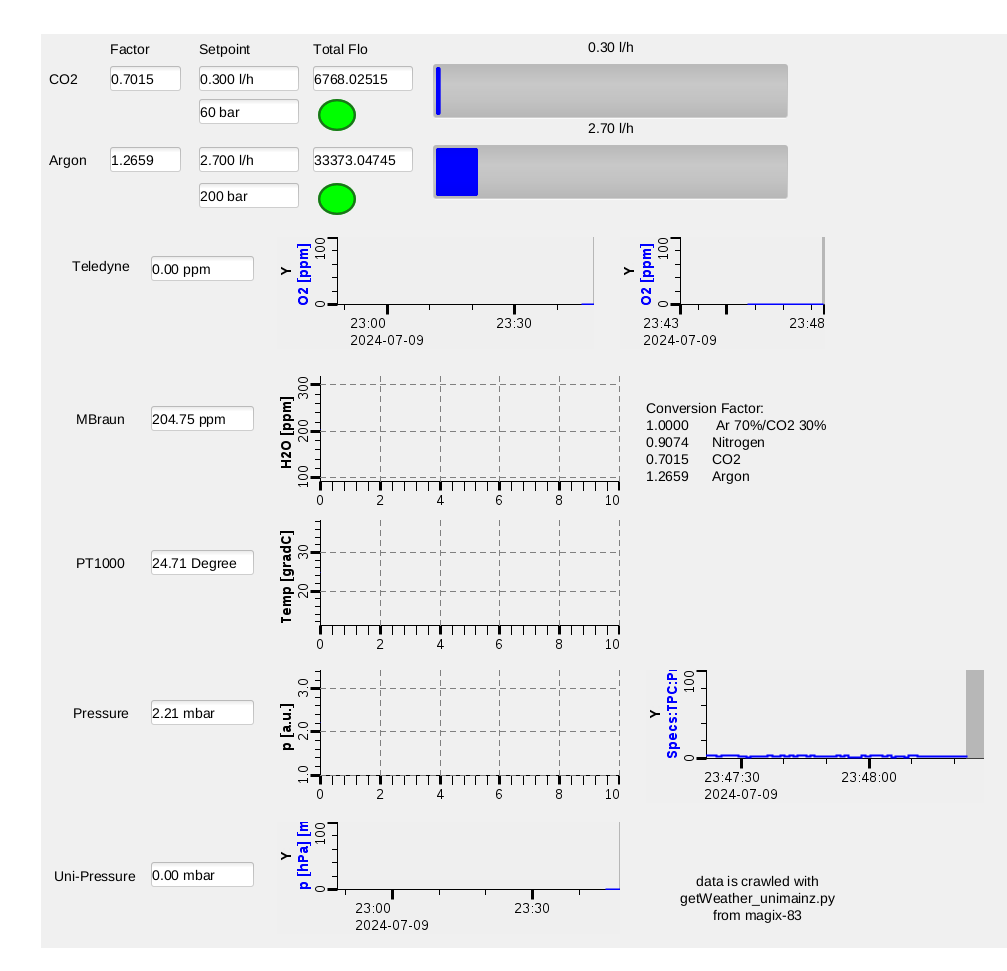

https://controlssoftware.sns.ornl.gov/css\_phoebus/

#### **Tutorial**

- create db
- define records
- start IOC

#### **MXEPICS**

- Autocomplete
- tmux
- dbLoadMultiRecords
- Profibus
- /opt/epics/.../st\_mx22.cmd

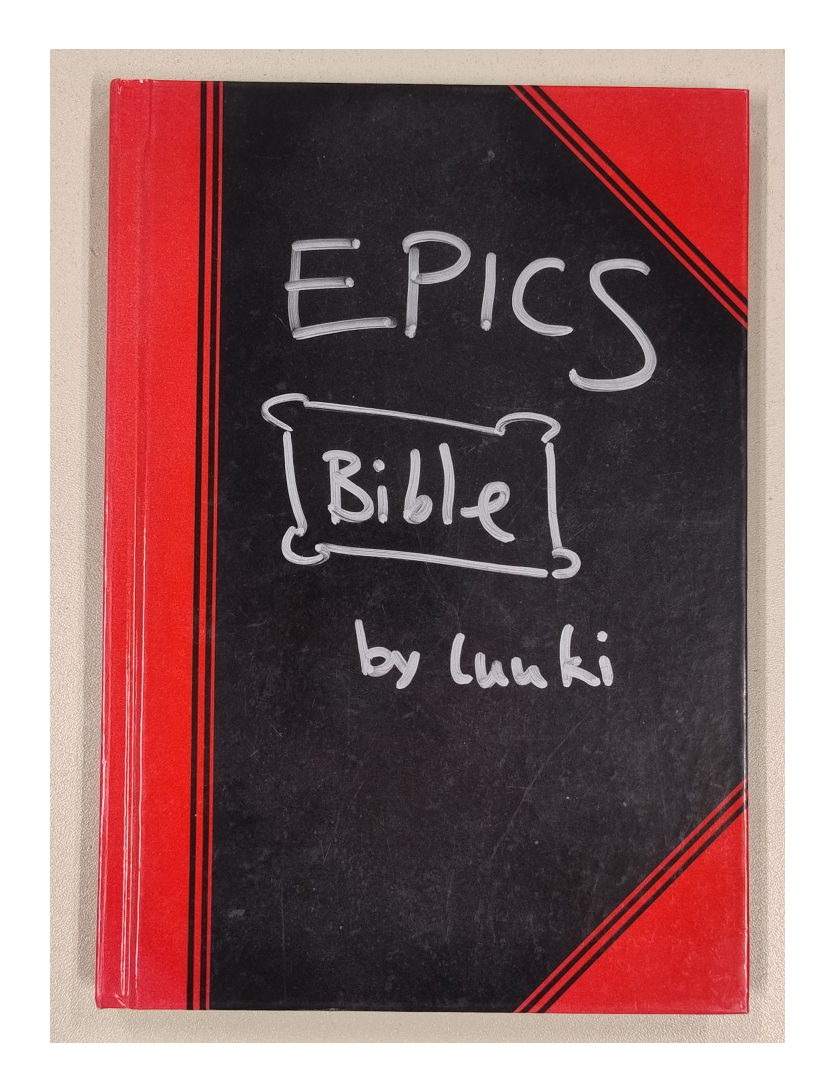

#### EPICS@MESA

- Forward PVs to experiments?
- Monthly meeting?
- Mattermost?
- Version? EPICS7!

#### [R](https://controlssoftware.sns.ornl.gov/css_phoebus/)[essources](https://epics.anl.gov/EpicsDocumentation/AppDevManuals/RecordRef/Recordref-6.html)

- [https://epics.anl.gov/index.php](https://magix-wiki.kph.uni-mainz.de/index.php/Manual:Tutorial:MXSlowControl)
- [https://epics-controls.org/](https://gitlab.rlp.net/mxslowcontrol/MXEPICS)
- https://docs.epics-controls.org/en/latest/index
- https://epics.anl.gov/docs/GSWE.php
- https://epics.anl.gov/EpicsDocumentation/App f/Recordref-6.html
- https://controlssoftware.sns.ornl.gov/css\_phoe
- https://magix-wiki.kph.uni-<br>mainz.de/index.php/Manual:Tutorial:MXSlowC
- https://gitlab.rlp.net/mxslowcontrol/MXEPICS

#### Ten Really Neat Things About EPICS

- 1.It is free. No license fees, no new payment for every upgrade. You can download EPICS free of charge from the web.
- 2.It is Open Source (i.e. the source code is accessible). Adaptions and changes due to a special environment are therefore possible.
- 3.There are lots of users. It is tested and most bugs are already found.
- 4.All a client needs to know to access data is a PV name. No single point of failure due to a nameserver and no messing around with fixed addresses.
- 5.You can pick the best tools out there ...
- 6.... or build your own.
- 7.The boring stuff is already done. For example the communication with Channel Access is stable and well tested.
- 8.There is a lot of expertise available close by.
- 9.A good contribution becomes internationally known.
- 10.It doesn't matter whether you need 10 PVs or 10 Million PVs. You can scale EPICS almost freely.